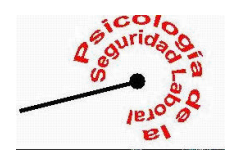

## **CUESTIONARIOS DE SATISFACCIÓN LABORAL (Melià y Peiró, 1998)**

## **PRESENTACIÓN**

Los cuestionarios de Satisfacción Laboral *S10/12, S20/23 y S4/82* fueron elaborados inicialmente en la década de 1980 en la Universitat de València por José Luis Melià y José María Peiró, después de una vasta investigación considerando los fundamentos psicológicos y laborales de la satisfacción y la insatisfacción en las organizaciones laborales. Diseñados desde una perspectiva científica, pero con una vocación inmediata hacia la aplicación práctica y profesional, se han convertido en la alternativa más frecuentemente utilizada en idioma español para obtener una evaluación adecuada, asequible y correcta del estado de la satisfacción laboral en una empresa. Están concebidos de un modo versátil, lo que los hace útiles en empresas de toda índole de los sectores tanto industrial como de servicios, permitiendo la comparabilidad de los datos a través de departamentos, sectores, tipos de empresas o zonas geográficas.

Los cuestionarios se presentan en *tres formas:*

- La forma completa, denominada *S4/82* presenta 84 items y provee una detallada evaluación de los aspectos que inciden en la satisfacción laboral. Es la forma de elección si se dispone de suficiente tiempo para administrar los 82 items en la empresa y se desea una investigación pormenorizada que aporta detalles útiles para la intervención y el desarrollo organizacional.
- La forma *S20/23* es una forma intermedia, con solo 23 items, lo que la hace más ágil de aplicar, provee un diagnóstico todavía específico para arrojar puntuaciones factoriales.
- Por último, la forma breve *S10/12* tan solo contiene 12 items, lo que permite su aplicación de modo extraordinariamente rápido, ofreciendo un diagnóstico global pero bien fundamentado, del estado de la satisfacción laboral.

*Los cuestionarios S10/12, S20/23 y S4/82 están diseñados de modo que cada uno de ellos es parte seleccionada del siguiente por sus particulares cualidades métricas, de ese modo una forma más amplia contiene necesariamente toda la información de la forma o formas más breves sucesivas.*

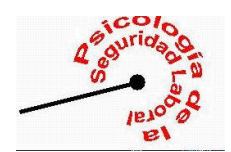

*Los cuestionarios han sido objeto de reiterados análisis en diferentes contextos organizacionales que sustentan su fiabilidad y validez.*

Para obtener instrucciones adicionales sobre la introducción de datos, el análisis y la interpretación de resultados puede contactar con nosotros. Las referencias básicas iniciales de los trabajos que permiten citar correctamente estos cuestionarios están enumeradas en este sitio Web en el apartado referido a Cuestionarios de Satisfacción.

## **INSTRUCCIONES PARA LA INTRODUCCION DE DATOS**

Existe un formato de hoja de introducción de datos disponible para facilitar la introducción y el análisis de datos de cada formato de cuestionario.

El cuestionario S4/82 presenta 82 variables, más las 9 variables descriptivas de muestra codificadas de la última página, suponen un total de 91 variables así numeradas en el cuestionario.

Los datos se introducen en una hoja Excel (preferentemente versión 4.0 o superior para PC) de modo que cada fila es un caso o sujeto y cada columna (hasta la columna 91) es una variable. Este tipo de archivo permitirá después una fácil conversión a formatos asequibles a cualquier paquete de análisis estadístico.

En la columna número 92 se escribe el número de cuestionario por orden y ese mismo número se escribe en la hoja de datos descriptivos (la última) en el margen superior derecho.

Lo que se introduce en las celdillas de la hoja de Excel es el número que figura en el cuestionario junto a la respuesta elegida por el sujeto. En el caso de variables donde se escribe un número, como la variable número 84, "edad", lo que se escribe es directamente la edad en años.

La antigüedad requiere dos variables. En la nº 90 escribimos los años de antigüedad, en la 91 los meses. Por ejemplo si alguien tiene una antigüedad de 2 años y 3 meses la columna 90 dirá 2 y la 91 dirá 3. Si alguien solo tiene 4 meses de antigüedad en el puesto escribiremos 0 (cero) en la 90 y 4 en la 91.

Es importante identificar *físicamente* cada cuestionario escribiéndole el mismo número de orden (el 1, el 2, etc… hasta el tamaño N de la muestra) que escribamos en la columna nº 92 de la hoja de datos en Excel Esto permite saber a quien atribuir después la información de las variables cualitativas de la última hoja que no se deben introducir inicialmente e identificar y comprobar el caso si surge algún problema o error con los datos.

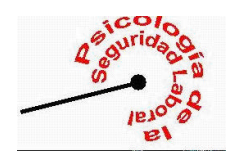

Para que pueda efectuarse un análisis adecuado de la información, se ruega devolver los datos cuidadosamente introducidos en un documento Excel. Además conviene disponer de, los cuestionarios originales o al menos de la información cualitativa codificada*.* De lo contrario no se puede obtener la información cualitativa adicional de las respuestas*.*

*Los cuestionarios S10/12, S20/23 y S4/82 están diseñados de modo que cada uno de ellos es parte seleccionada del siguiente. Por tanto, cuando administra e introduce los datos de los 82 items del S4/82 simultáneamente obtiene e introduce los datos de los 23 items del S20/23 y de los 12 del S10/12. Si únicamente administra los 23 items del S20/23 también está administrado e introduciendo los 10 items del S10/12 que es la versión más sintética. Para las formas breves las instrucciones de introducción siguen la misma lógica.*

## *IMPORTANTE:*

*Si se desea compartir el análisis y la interpretación es muy conveniente ponerse en contacto antes de la obtención de información para diseñar esta del modo más adecuado.*

**Muchas Gracias por su Colaboración.**